# **Übersicht**

Dieses Dokument soll eine Übersicht über die Datenpaketstruktur des KNX Twisted-Pair (TP1-256) Standards geben.

Es handelt sich um eine private Arbeit die keinen Anspruch auf Vollständigkeit und Fehlerfreiheit stellt.

# **Quellen**

Die Informationen wurden zusammengetragen aus dem EIBA Handbuch (Release 3.0), Datenblätter zum TP-UART, TP-UART 2, ELMOS E981.03, Informationen vom Freebus Projekt und Wikipedia.

# **Kontakt**

Der Autor ist zu erreichen unter [webmaster@see-solutions.de](mailto:webmaster@see-solutions.de)

# Inhaltsverzeichnis

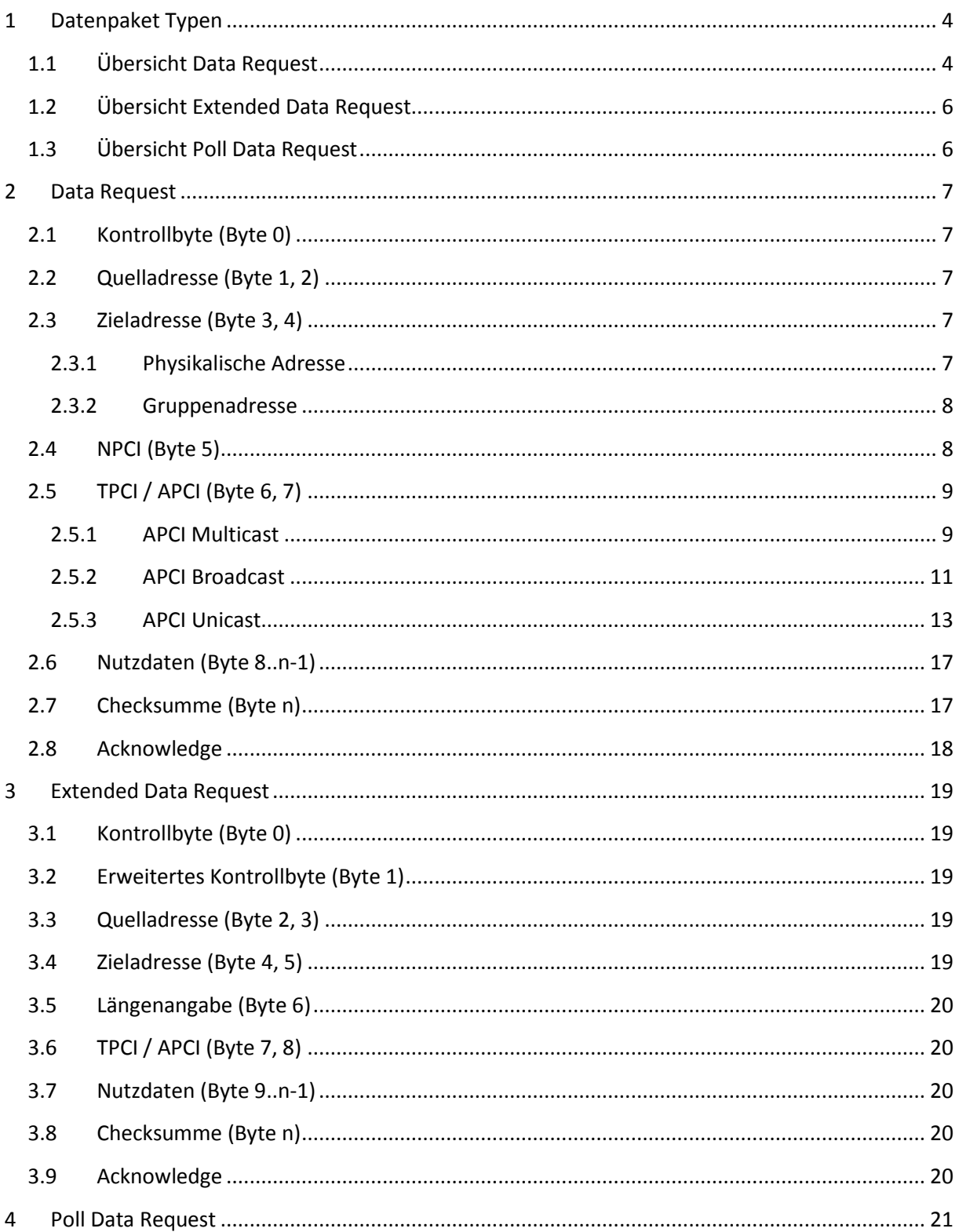

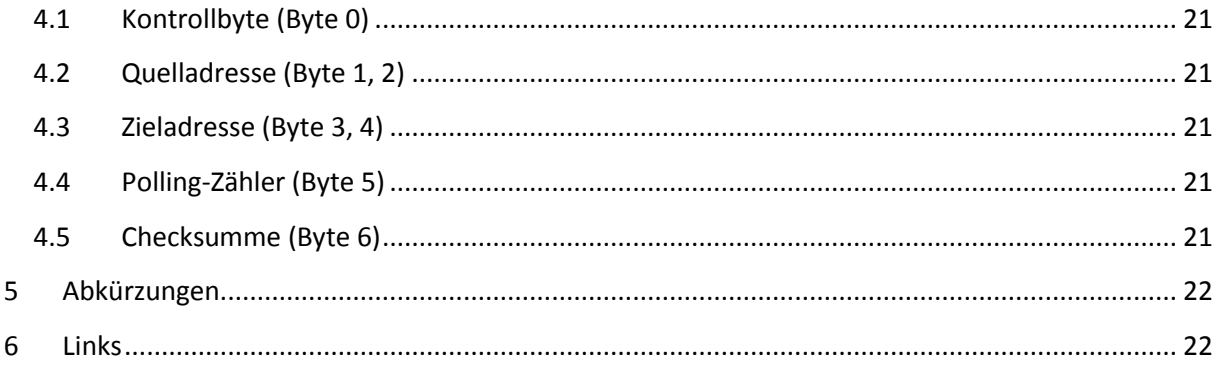

# <span id="page-3-0"></span>**1 Datenpaket Typen**

Es können drei unterschiedliche Datenpakete unterschieden werden:

- **-** Data Request
- **Extended Data Request**
- **Poll Data Request**

Alle Typen benutzen als ersten Byte (Byte 0) das Kontrollbyte. Über die Bit-Kodierung des Kontrollbyte kann eine Unterscheidung erfolgen:

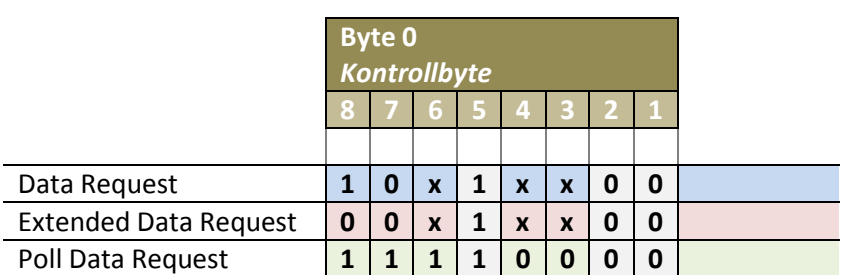

#### <span id="page-3-1"></span>**1.1 Übersicht Data Request**

Aufbau Datenpaket Data Request:

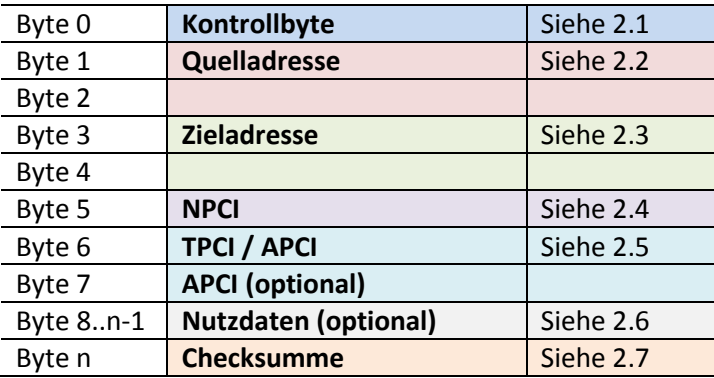

Das Datenpaket kann maximal 23 Byte lang sein.

Als Antwort wird ein Acknowledge Byte gesendet:

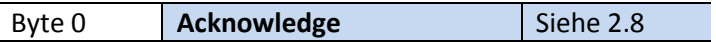

Beispiel:

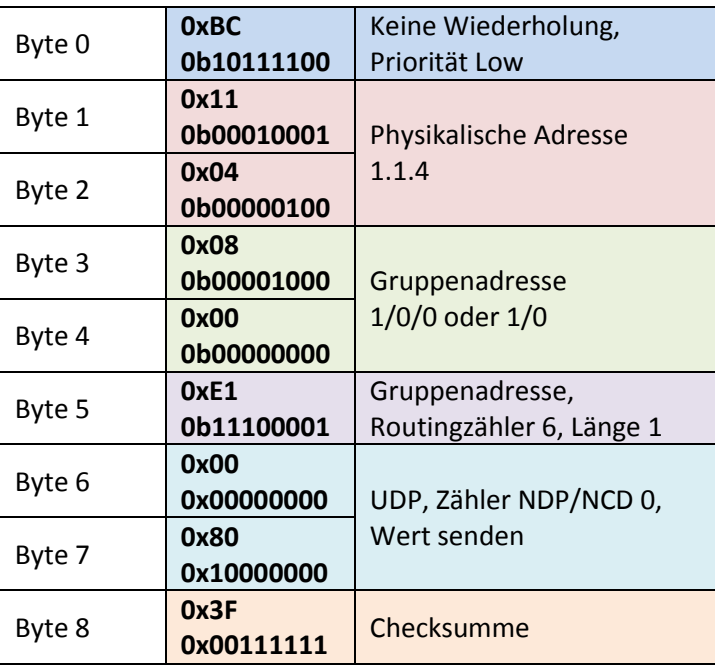

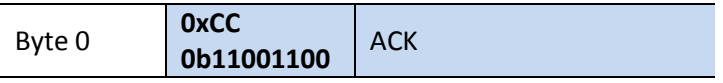

#### <span id="page-5-0"></span>**1.2 Übersicht Extended Data Request**

Aufbau Datenpaket Extended Data Request:

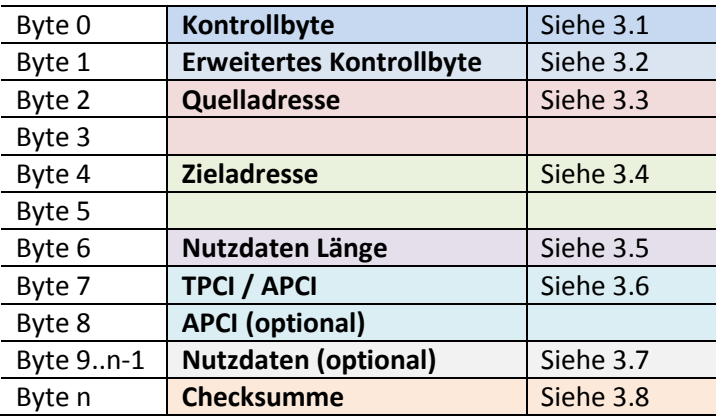

Das Datenpaket kann maximal 263 Byte lang sein.

Als Antwort wird ein Acknowledge Byte gesendet:

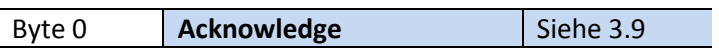

### <span id="page-5-1"></span>**1.3 Übersicht Poll Data Request**

Aufbau Datenpaket Poll Data Request:

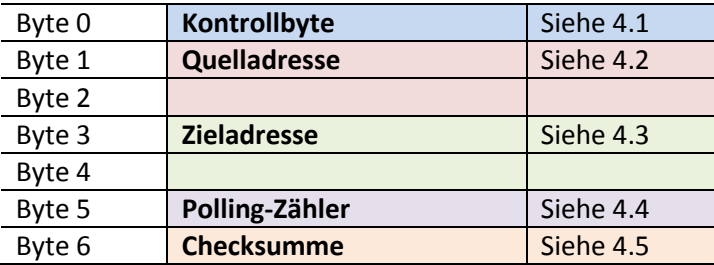

Als Antwort werden Poll-Data Bytes und Füllbytes gesendet.

## <span id="page-6-0"></span>**2 Data Request**

### <span id="page-6-1"></span>**2.1 Kontrollbyte (Byte 0)**

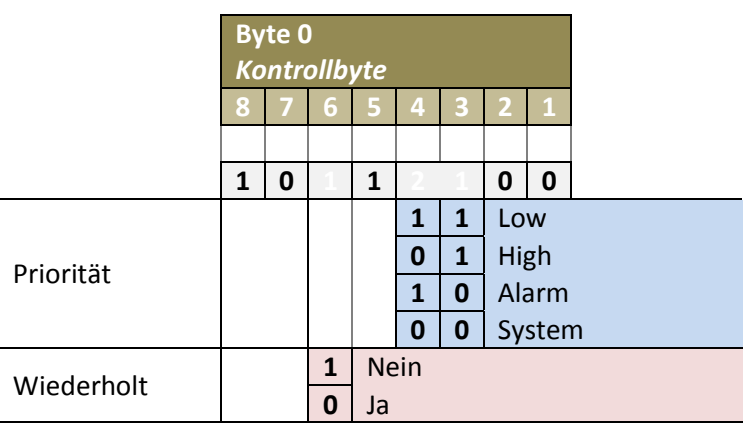

#### <span id="page-6-2"></span>**2.2 Quelladresse (Byte 1, 2)**

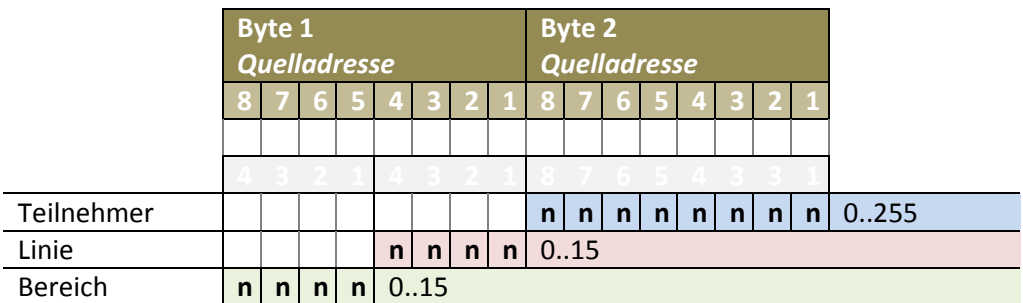

### <span id="page-6-3"></span>**2.3 Zieladresse (Byte 3, 4)**

Das DAF (Destination Address Flag) steuert ob die Nachricht an eine physikalische Adresse (DAF = 0) oder an eine Gruppenadresse (DAF = 1) gerichtet ist.

#### <span id="page-6-4"></span>**2.3.1 Physikalische Adresse**

Die physikalische Zieladresse ist identisch zum Format der Quelladresse (Sieh[e 2.2\)](#page-6-2) aufgebaut.

Hinweise:

Die physikalische Zieladresse wird nur verwendet wenn das DAF Bit (Byte 5) auf 1 gesetzt ist.

#### <span id="page-7-0"></span>**2.3.2 Gruppenadresse**

#### 2 Ebenen:

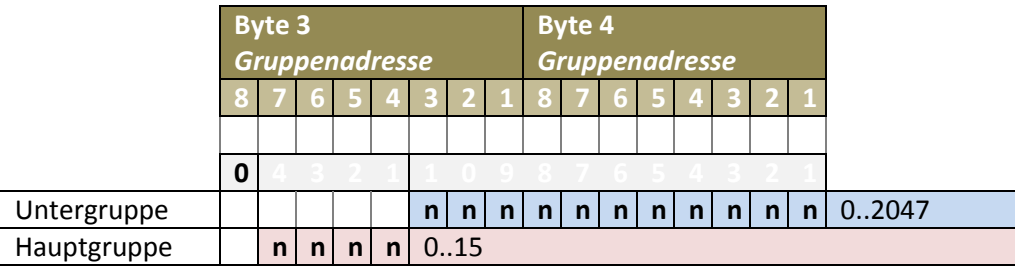

#### 3 Ebenen:

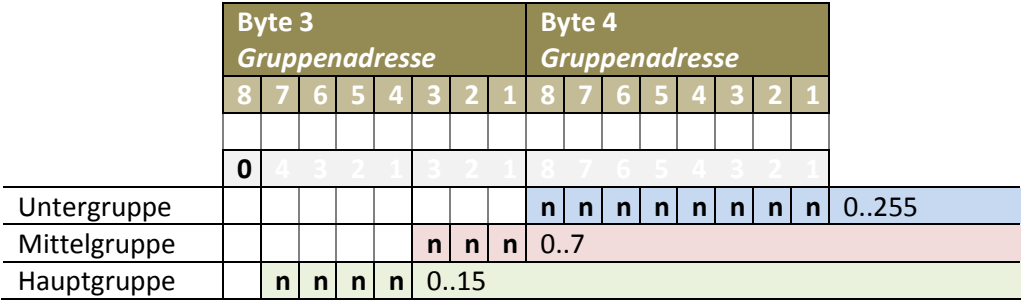

Hinweise:

- Die Gruppenadresse wird nur verwendet wenn das DAF Bit (Byte 5) auf 0 gesetzt ist.
- Gruppenadresse 0 ist Broadcast Adresse.
- Anhand der gesendeten Daten kann nicht zwischen zwei oder drei Ebenen unterschieden werden.

### <span id="page-7-1"></span>**2.4 NPCI (Byte 5)**

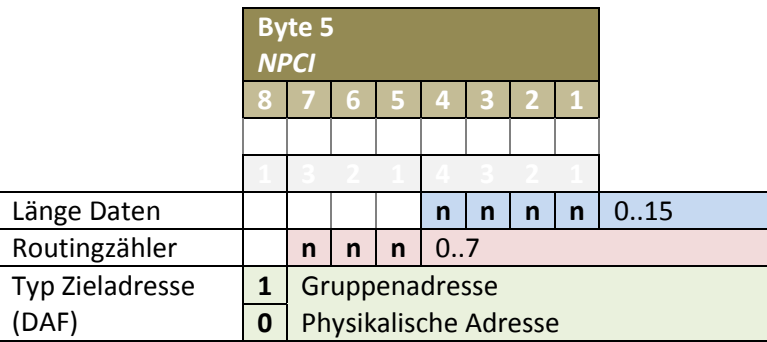

Der Routingzähler wird mit 6 initialisiert und der Wert von jedem Linien- oder Bereichskoppler um 1 dekrementiert. Hat der Zähler den Wert 0 erreicht, wird das Datenpaket verworfen.

Die Längenangabe gibt die Anzahl von Datenbytes an die nach Byte 6 folgen. D.h. bei Länge 0 ist Byte 7 bereits die Checksumme. Bei einer Längenangabe von 15 sind das zweite APCI Byte und 14 zusätzliche Nutzdaten enthalten und das Datenpaket erreicht den Maximalwert von 23 Byte.

Hinweise:

 Ein Routingzähler mit Wert 7 deaktiviert den Routingzähler, das Datenpakt wird ohne dekrementieren weitergeleitet.

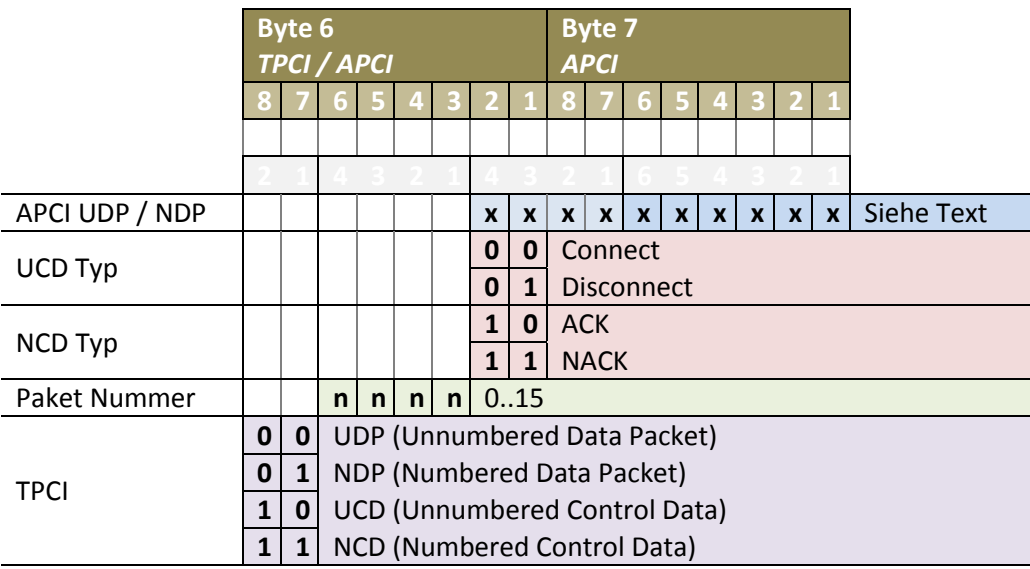

# <span id="page-8-0"></span>**2.5 TPCI / APCI (Byte 6, 7)**

Die Paket Nummer ist gültig für NDP / NCD Übertragungen und gibt die aktuell übertragene Paketnummer an. Bei UDP / UCD Übertragung sind diese Bits immer 0.

Im Folgenden werden die verschieden Datenübertragung im APCI Feld besprochen. Also Byte 7 und die unteren zwei Bit aus Byte 6. In den folgenden Tabellen tauchen die oberen sechs Bit aus Byte 6 nicht auf, sind aber selbstverständlich vorhanden und gelten mit diesem Abschnitt als besprochen.

### <span id="page-8-1"></span>**2.5.1 APCI Multicast**

Multicast bezeichnet eine Datenübertragung von einem Teilnehmer zu einer Gruppe von Teilnehmern.

Die Multicast Übertragung ist bei KNX der Normalfall im "laufenden Betrieb". Hier werden Datenpakete in der Regel immer an eine Gruppenadresse adressiert.

#### **Wert anfordern (0b0000000000)**

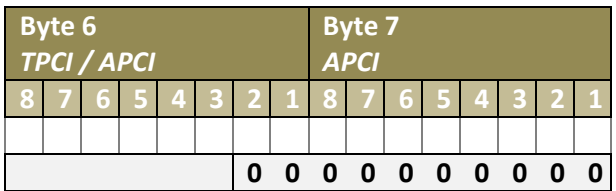

#### **Angeforderten Wert antworten (0b0001000000)**

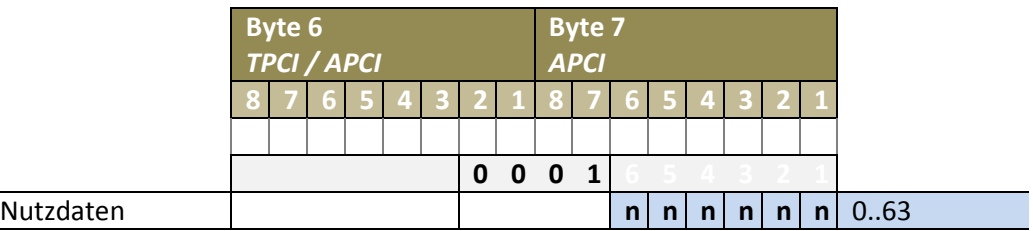

Hinweise:

 Werden bei der Werteübermittlung Daten übertragen die nicht in die 6 Bits von Byte 7 passen, so werden ein- oder mehrere Bytes angehangen und die 6 Bits von Byte 7 auf 0 gesetzt.

#### **Wert unaufgefordert senden (0b0010000000)**

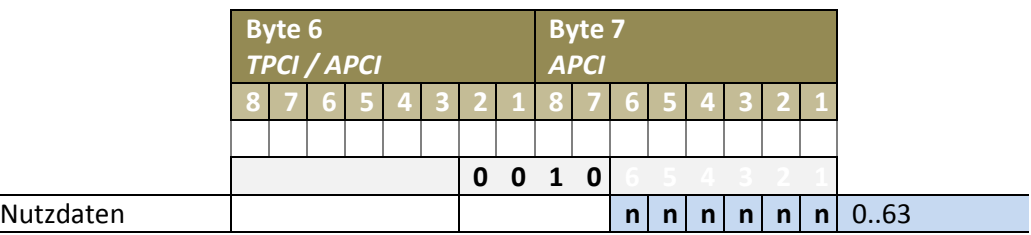

Hinweise:

 Werden bei der Werteübermittlung Daten übertragen die nicht in die 6 Bits von Byte 7 passen, so werden ein- oder mehrere Bytes angehangen und die 6 Bits von Byte 7 auf 0 gesetzt.

Die Übertragenen Werte sind im KNX Standard als DPT (Datenpunkttyp) definiert. Früher als EIS (EIB Interworking Standard) bezeichnet.

Es werden hierbei nur die reinen Daten übertragen. Es existiert keine Übertragung einer Typ-Kennung o.ä.

Die Beschreibung DPT Daten ist im Internet verfügbar (Sieh[e 6\)](#page-21-1).

#### <span id="page-10-0"></span>**2.5.2 APCI Broadcast**

Broadcast bezeichnet eine Datenübertragung von einem Teilnehmer zu allen anderen Teilnehmern im Bus.

Die Broadcast Übertragung wird bei KNX in der Regel zur Kommunikation mit Teilnehmern die sich im Programmiermodus befinden benutzt.

#### **Physikalische Adresse setzen (0b0011000000)**

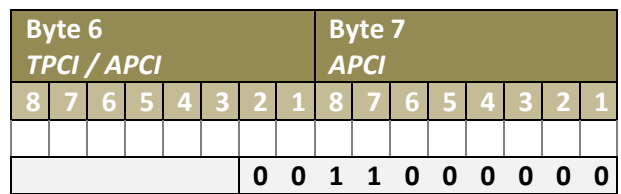

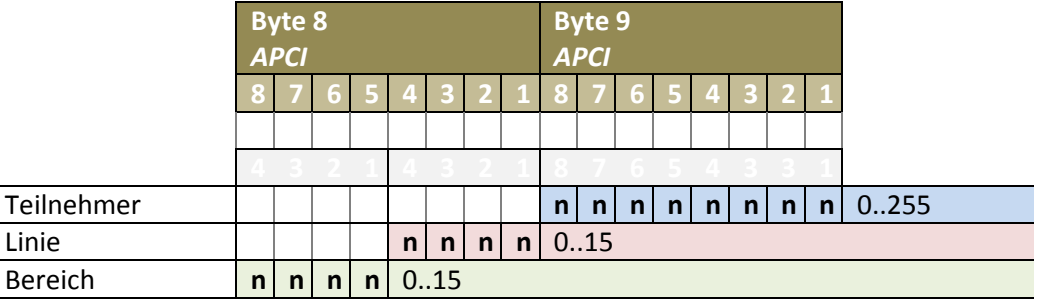

#### **Physikalische Adresse anfordern (0b0100000000)**

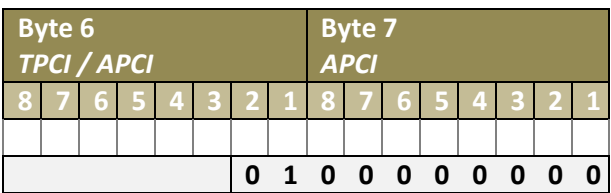

#### **Physikalische Adresse antworten (0b0101000000)**

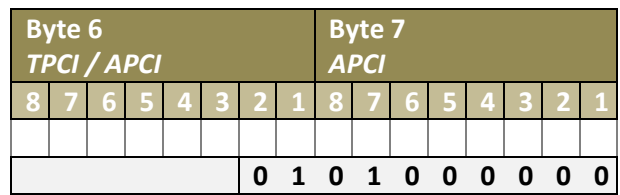

Kommando-Übersicht:

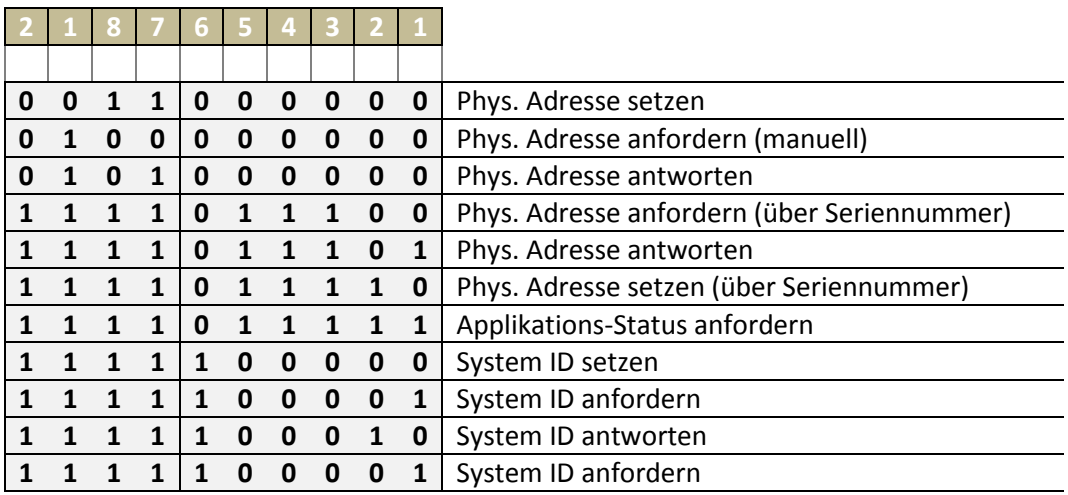

### <span id="page-12-0"></span>**2.5.3 APCI Unicast**

Unicast bezeichnet eine Datenübertragung von einem Teilnehmer zu einem einzelnen anderen Teilnehmer im Bus.

Die Unicast Übertragung wird bei KNX in der Regel zur verbindungorientierter Kommunikation mit Teilnehmern benutzt (NDP, NCD).

#### **Speicherinhalt anfordern (0b100000)**

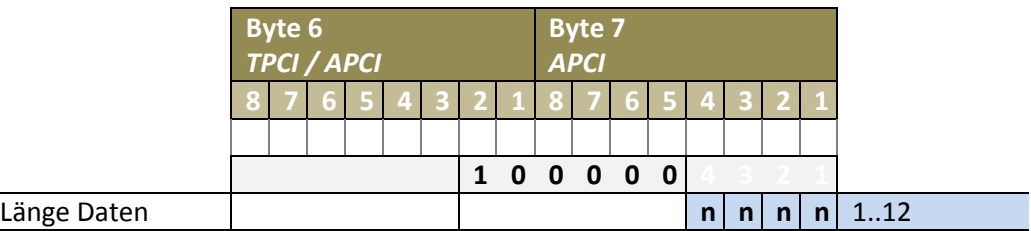

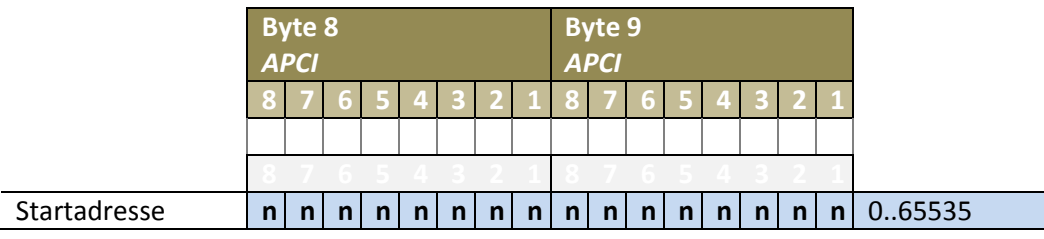

#### **Speicherinhalt antworten (0b100100)**

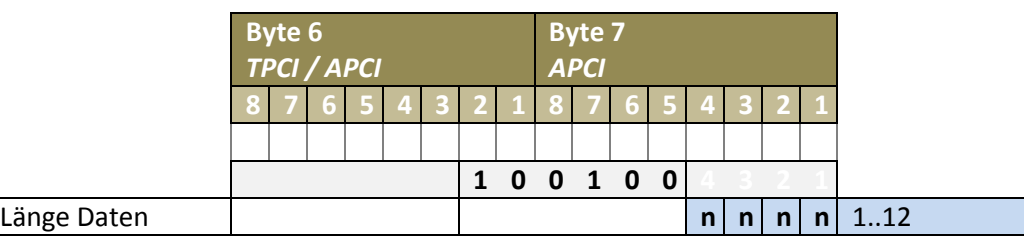

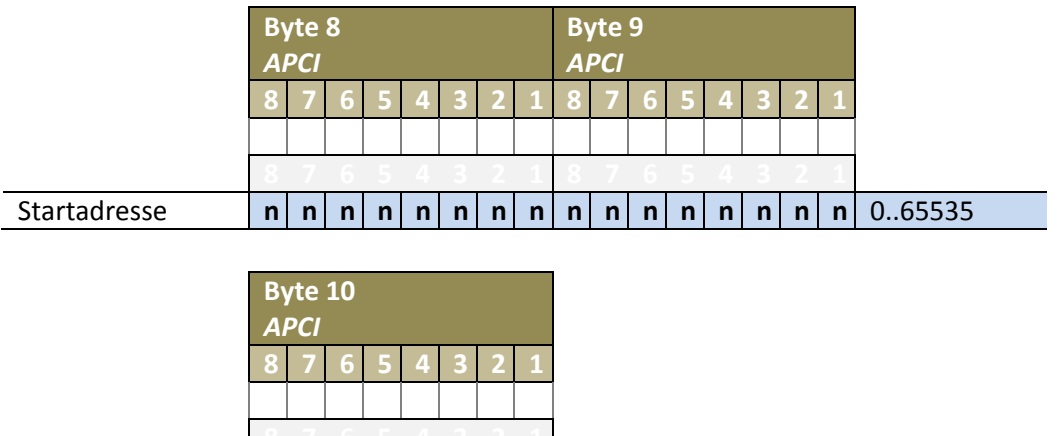

Datenbyte **n n n n n n n n** 0..255

Wird mehr als ein Byte gesendet, folgen entsprechend mehr Datenbytes.

Hinweise:

 War die Anforderung der Daten fehlerhaft (Adresse liegt z.B. außerhalb des Speicherbereichs) wird die Länge der Daten auf 0 gesetzt und es folgen keine Datenbytes.

#### **Speicherinhalt senden (0b101000)**

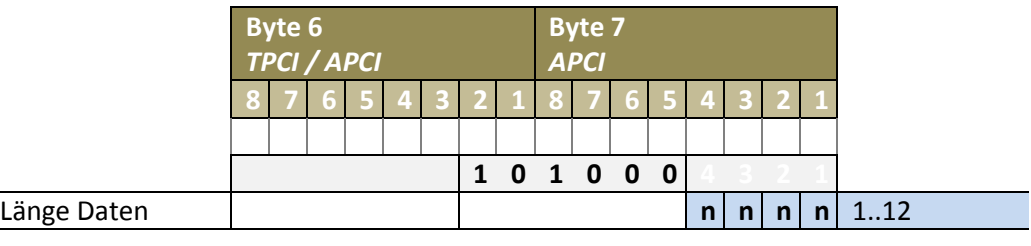

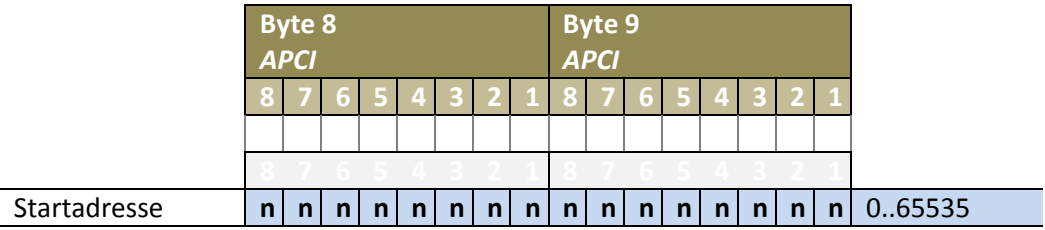

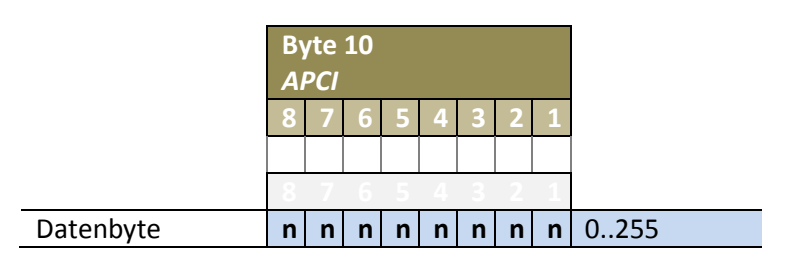

Hinweise:

 War der Schreibbefehl fehlerhaft (Adresse liegt z.B. außerhalb des Speicherbereichs) ignoriert das Gerät den Schreibbefehl.

#### **ADC Wert anfordern (0b0110)**

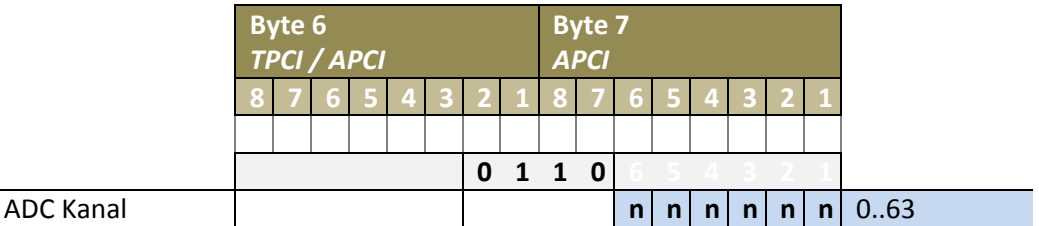

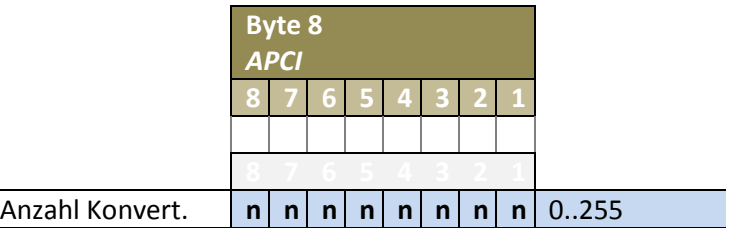

Über die Anzahl der Konvertierungen wird angegeben wie viele Konvertierungen durchgeführt werden sollen. Die Ergebnisse der Konvertierungen werden summiert.

#### **ADC Wert antworten (0b0111)**

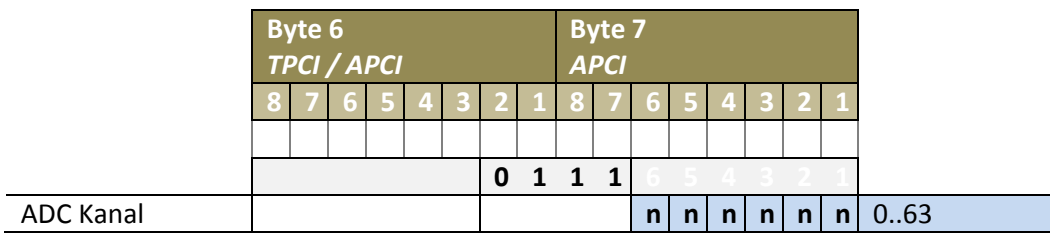

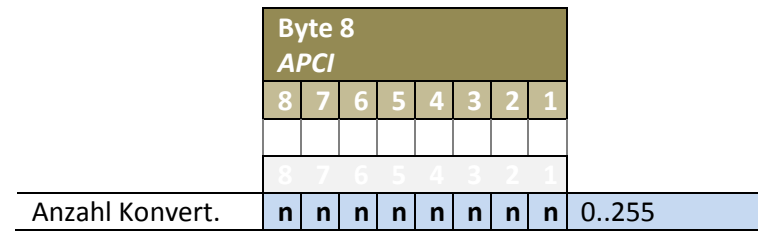

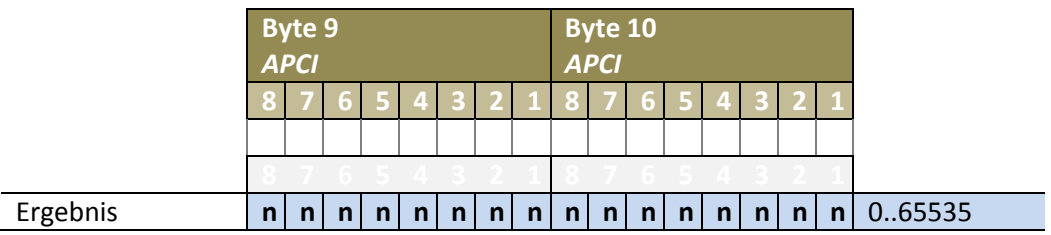

#### **Maskenversion anfordern (0b1100000000)**

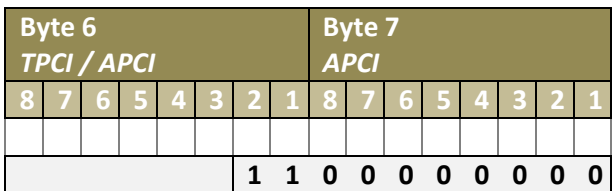

### **Maskenversion antworten (0b1101000000)**

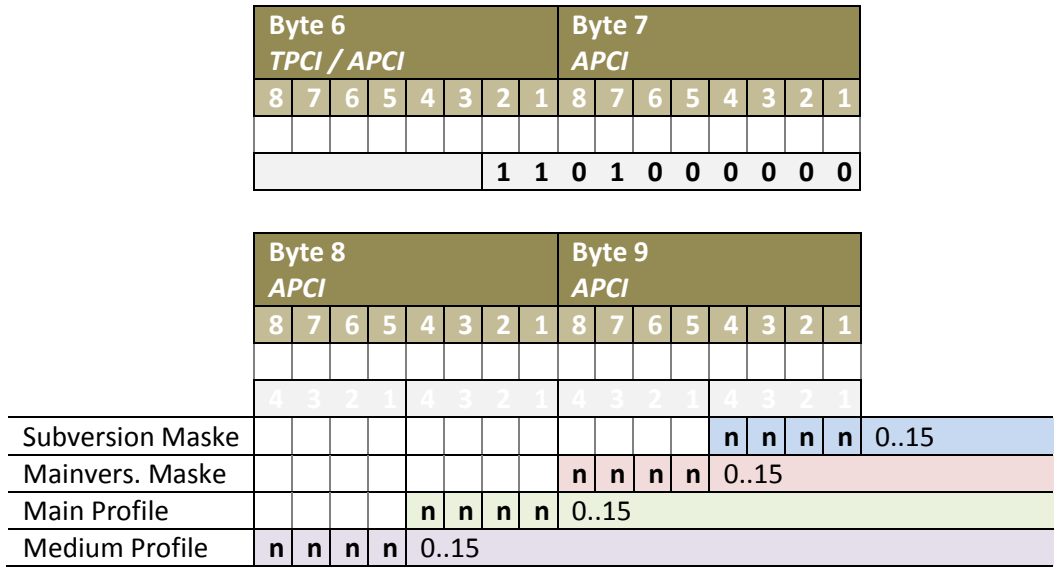

#### **Neustart (0b1110000000)**

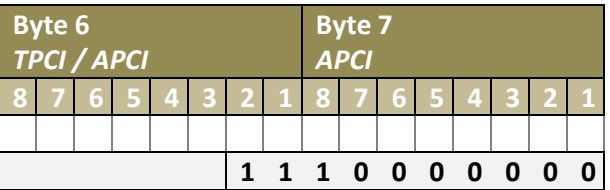

#### Kommando-Übersicht:

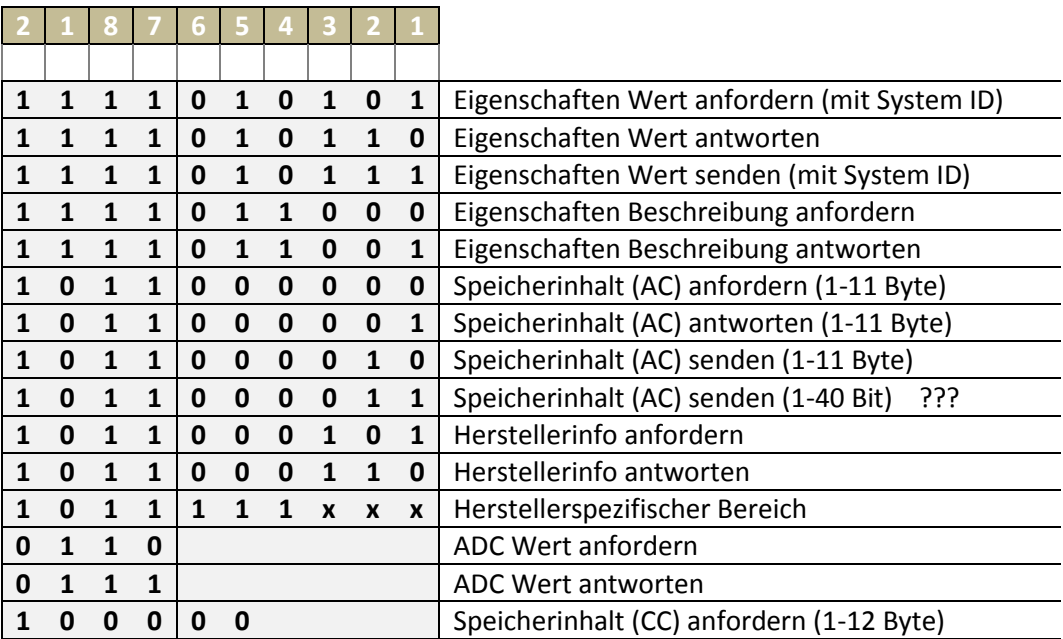

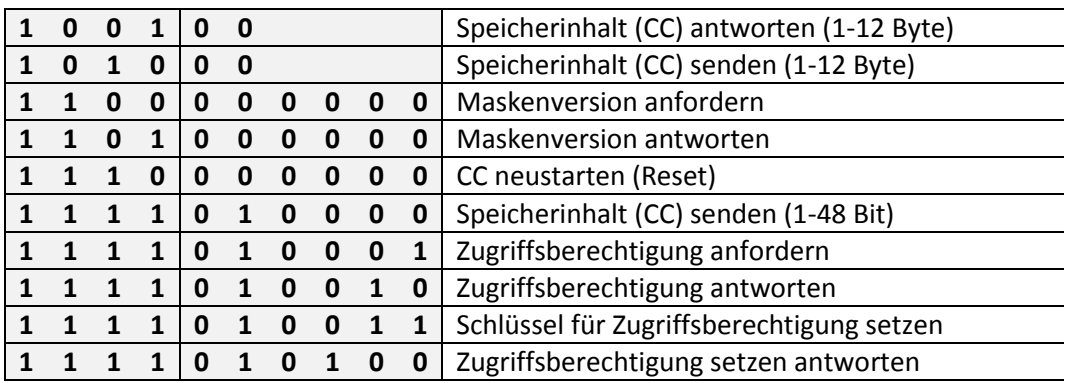

#### <span id="page-16-0"></span>**2.6 Nutzdaten (Byte 8..n-1)**

In den Nutzdaten folgen optionale Daten der Kommandos die in Byte 6 / 7 übertragen werden. Siehe [2.5](#page-8-0) bzw[. 2.5.1](#page-8-1) u.ff.

#### <span id="page-16-1"></span>**2.7 Checksumme (Byte n)**

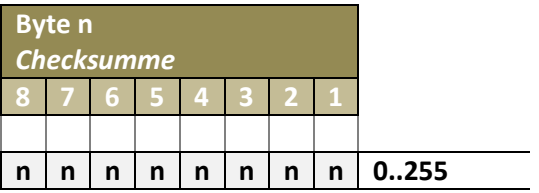

Die Checksumme repräsentiert die Negation der Exklusiv-Oder Summe aller Bytes des Datenpakets.

Beispiel:

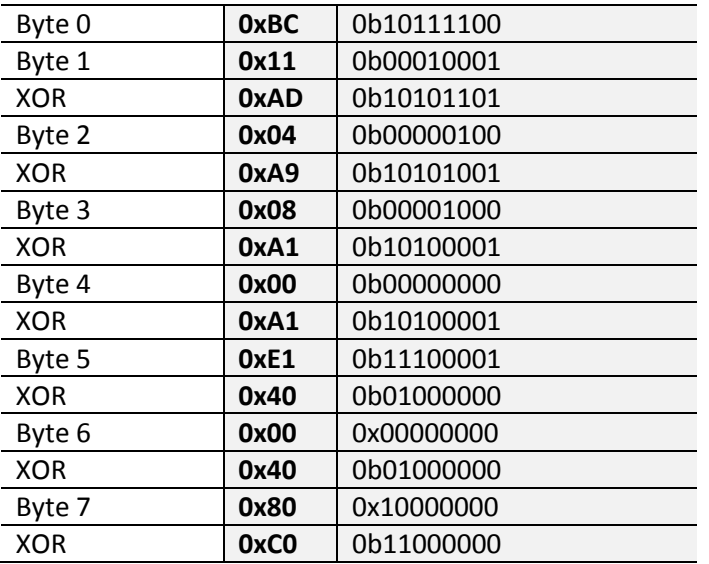

Checksumme ist Negation von 0xC0 (0b11000000), also 0x3F (0b00111111)

## <span id="page-17-0"></span>**2.8 Acknowledge**

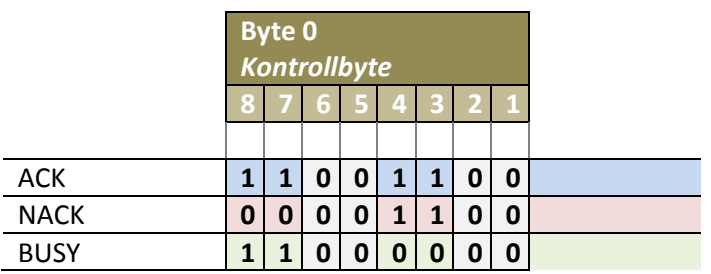

Das Acknowledge besteht nur aus einem einzelnen Byte.

### <span id="page-18-0"></span>**3 Extended Data Request**

### <span id="page-18-1"></span>**3.1 Kontrollbyte (Byte 0)**

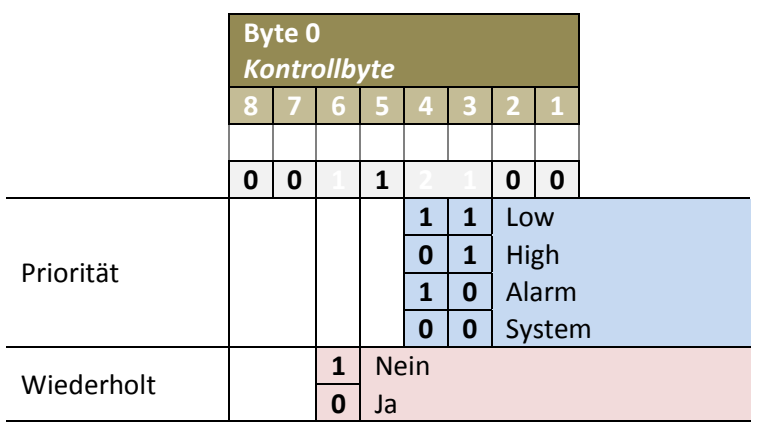

### <span id="page-18-2"></span>**3.2 Erweitertes Kontrollbyte (Byte 1)**

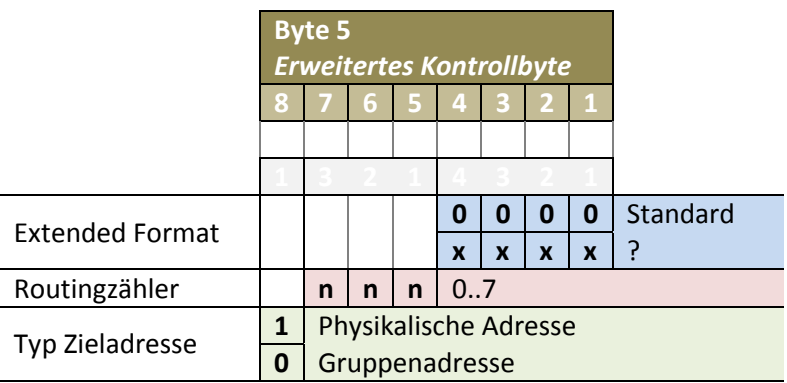

Die vier Bits des Extended Format geben an wie die Zieladresse interpretiert werden soll. Bei Wert 0 wird die Zieladresse wie im Data Request Datenpaket interpretiert.

### <span id="page-18-3"></span>**3.3 Quelladresse (Byte 2, 3)**

Die Quelladresse ist identisch zur Quelladresse des Data Request Datenpakets (Siehe [2.2\)](#page-6-2) aufgebaut.

#### <span id="page-18-4"></span>**3.4 Zieladresse (Byte 4, 5)**

Die Zieladresse ist identisch zur Zieladresse des Data Request Datenpakets (Siehe [2.3\)](#page-6-3) aufgebaut.

#### <span id="page-19-0"></span>**3.5 Längenangabe (Byte 6)**

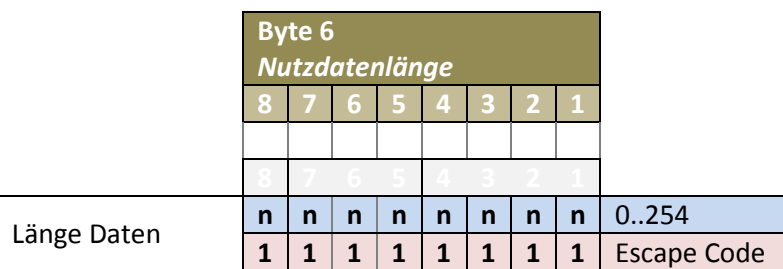

Die Längenangabe gibt die Anzahl von Datenbytes an die nach Byte 7 folgen. D.h. bei Länge 0 ist Byte 8 bereits die Checksumme. Bei einer Längenangabe von 254 ist das zweite APCI Byte und 253 zusätzliche Nutzdaten enthalten und das Datenpaket erreicht den Maximalwert von 263 Byte.

### <span id="page-19-1"></span>**3.6 TPCI / APCI (Byte 7, 8)**

Die TPCI / APCI Daten sind identisch zu den TPCI / APCI Daten des Data Request Datenpakets (Siehe [2.5\)](#page-8-0) aufgebaut.

#### <span id="page-19-2"></span>**3.7 Nutzdaten (Byte 9..n-1)**

Die Nutzdaten sind identisch zu den Nutzdaten des Data Request Datenpakets (Siehe [2.6\)](#page-16-0) aufgebaut.

#### <span id="page-19-3"></span>**3.8 Checksumme (Byte n)**

Die Checksumme ist identisch zur Checksumme des Data Request Datenpakets (Siehe [2.7\)](#page-16-1) aufgebaut.

#### <span id="page-19-4"></span>**3.9 Acknowledge**

Das Acknowledge ist identisch zum Acknowledge des Data Request Datenpakets (Siehe [2.8\)](#page-17-0) aufgebaut.

## <span id="page-20-0"></span>**4 Poll Data Request**

### <span id="page-20-1"></span>**4.1 Kontrollbyte (Byte 0)**

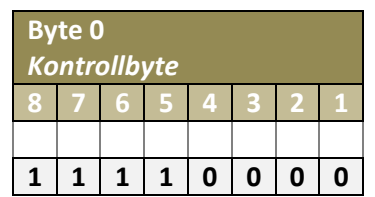

### <span id="page-20-2"></span>**4.2 Quelladresse (Byte 1, 2)**

Die Quelladresse ist identisch zur Quelladresse des Data Request Datenpakets (Siehe [2.2\)](#page-6-2) aufgebaut.

### <span id="page-20-3"></span>**4.3 Zieladresse (Byte 3, 4)**

Die Zieladresse ist identisch zur Zieladresse des Data Request Datenpakets (Siehe [2.3\)](#page-6-3) aufgebaut.

Hinweise:

**Es werden nur Gruppenadressen verwendet** 

### <span id="page-20-4"></span>**4.4 Polling-Zähler (Byte 5)**

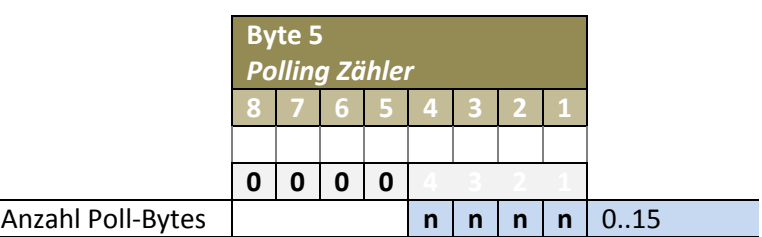

### <span id="page-20-5"></span>**4.5 Checksumme (Byte 6)**

Die Checksumme ist identisch zur Checksumme des Data Request Datenpakets (Siehe [2.7\)](#page-16-1) aufgebaut.

# <span id="page-21-0"></span>**5 Abkürzungen**

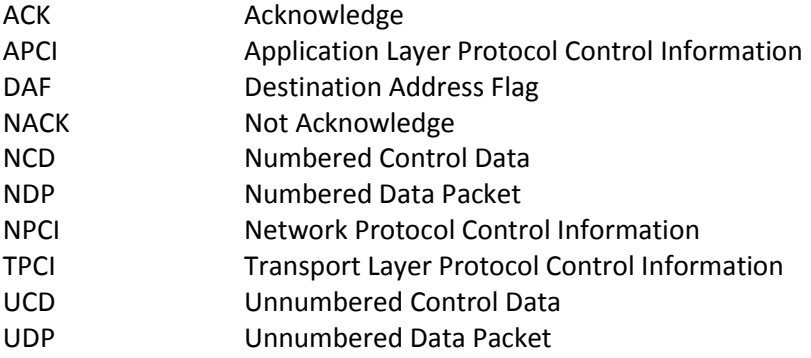

### <span id="page-21-1"></span>**6 Links**

DPT Datenpunkte: [http://www.knx.org/fileadmin/downloads/03%20-](http://www.knx.org/fileadmin/downloads/03%20-%20KNX%20Standard/KNX%20Standard%20Public%20Documents/03_07_02%20Datapoint%20Types%20v1.07.00%20AS.zip) [%20KNX%20Standard/KNX%20Standard%20Public%20Documents/03\\_07\\_02%20Datapoint%20Types](http://www.knx.org/fileadmin/downloads/03%20-%20KNX%20Standard/KNX%20Standard%20Public%20Documents/03_07_02%20Datapoint%20Types%20v1.07.00%20AS.zip) [%20v1.07.00%20AS.zip](http://www.knx.org/fileadmin/downloads/03%20-%20KNX%20Standard/KNX%20Standard%20Public%20Documents/03_07_02%20Datapoint%20Types%20v1.07.00%20AS.zip) Abgerufen am 25.11.2012